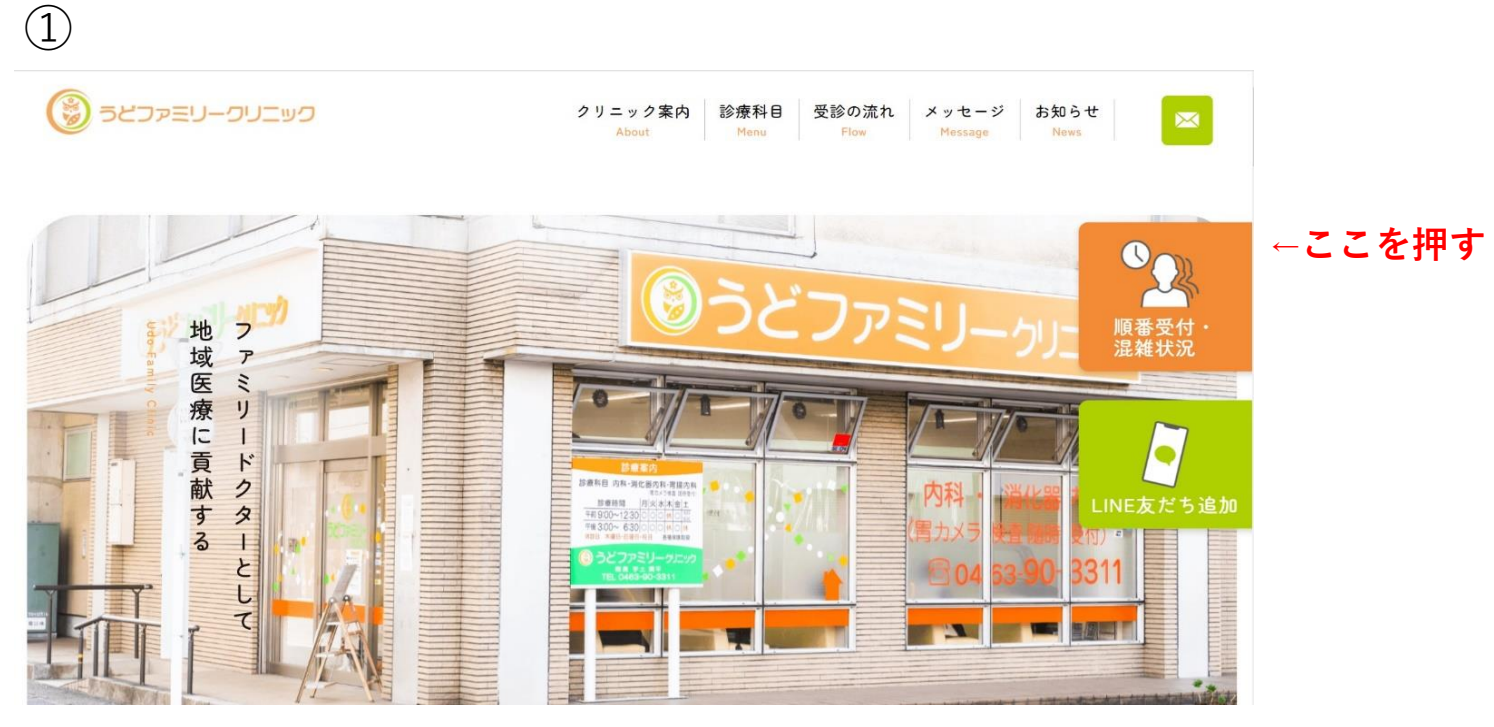

## $\circled{2}$

順番待ち受付

うどファミリークリニック

#### お知らせ

オンライン受付は当日分の順番をお取りするものになります。<br>受付は完了していませんので窓口にお越しいただき、受付を完了してください。<br>※メールでの呼出は行なっておりません。

窓口にお越しの際は受付番号を伝えてください。

受付時間 平日9:00~12:00 / 15:00~17:30 土曜9:00~12:00

受付が完了するまではお呼び出しはかかりませんのでご了承ください。

ただ今のお待ち状況

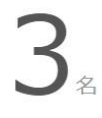

直接窓口に行かなくても、順番待ちの受付ができます。順番が近づくと お呼出メールが届きます。

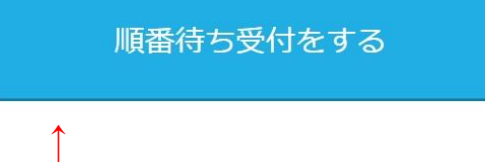

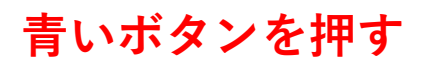

## ③ **メールアドレスを入力** ↓

うどファミリークリニック

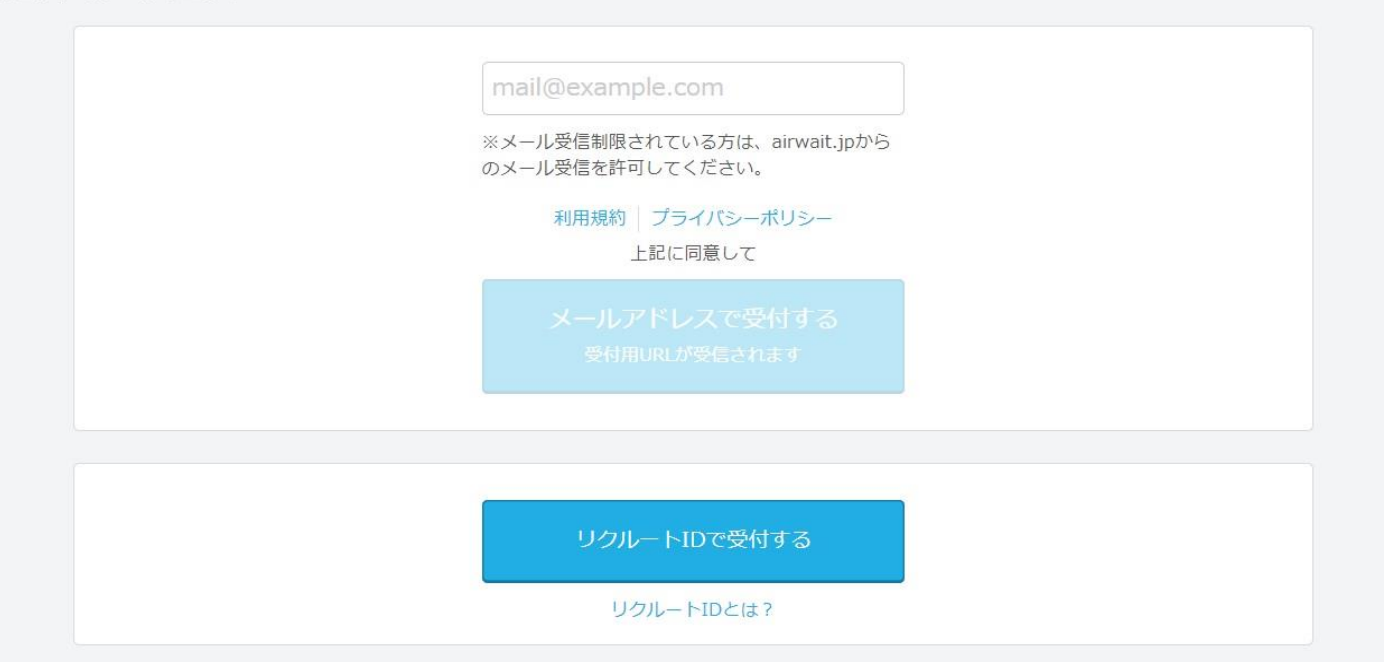

### $\left( 4\right)$

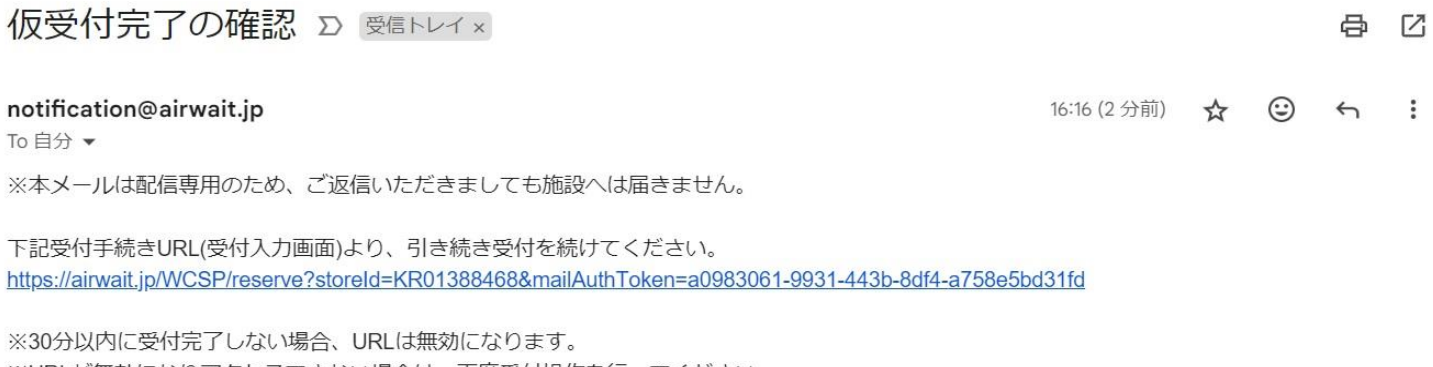

※URLが無効になりアクセスできない場合は、再度受付操作を行ってください。

※本メールはお客様にご入力いただいたメールアドレス宛に送信しているため、入力ミスなどの理由により別の方にメールが届く可能性がありま す。

もし本メールにお心当たりがない場合、お手数ですが破棄していただきますようお願いいたします。

□お問合せ先 https://faq.cs.airwait.jp/ ※本メールは送信専用メールアドレスから配信されています。 本メールに返信いただいてもお答えできませんのでご了承ください。

Airウェイト https://airwait.jp/ 編集·著作·発行 株式会社リクルート https://www.recruit.co.jp/ -RECRUIT

## **仮メールが届くのでURLを押す**

 $\sqrt{5}$ 

#### 下記情報をご入力ください

オンライン受付は当日分の順番をお取りするものになります。 受付は完了していませんので窓口にお越しいただき、受付を完了 してください。

窓口にお越しの際は受付番号を伝えてください。

受付時間 平日9:00~12:00 / 15:00~17:30 土曜9:00~12:00

受付が完了するまではお呼び出しはかかりませんのでご了承くだ さい。

お呼出メールの送付先

udofamilyclinic@gmail.com

√この施設からのお得な情報をメールで受け取る

※ご入力された情報は、施設からのお得な情報配信または業務遂行のため、この施設を運営する企業に提供する場合があります。 ※メール受信制限されている方は、airwait.jpからのメール受信を許可してください。

利用規約 プライバシーポリシー

上記に同意して

内容確認へ進む

 $(6)$ 

#### うどファミリークリニック

以下の内容で受付します よろしいですか?

#### お呼出メールの送付先

udofamilyclinic@gmail.com この施設からのお得な情報をメールで受け取る

現在の施設の待ち状況 4名

受付する

修正する

### ←ここを押す

# ←ここを押す

#### 下記画面を受付にお見せ下さい  $(7)$

受付完了 うどファミリークリニック

受付が完了しました 受付時間 16:25

受付番号

77

待ち状況を確認する

メールでもご確認いただけます

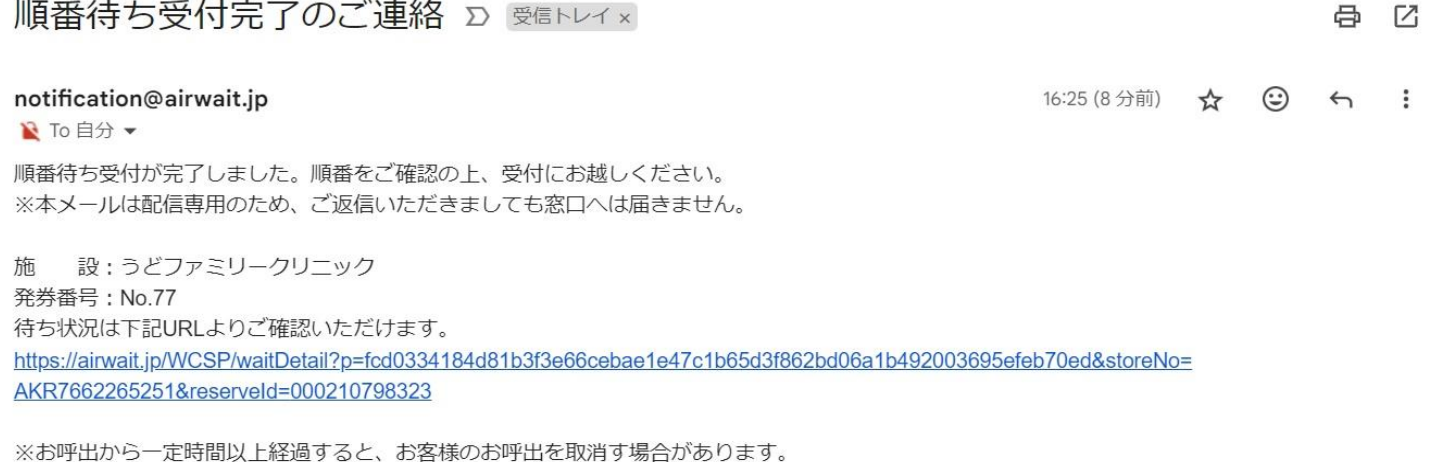

※受付時間内にお越しください。受付終了時間以降の対応は致しかねますのでご了承ください。 ※本メールはお客様にご入力いただいたメールアドレス宛に送信しているため、入力ミスなどの理由により別の方にメールが届く可能性がありま す。 もし本メールにお心当たりがない場合、お手数ですが破棄していただきますようお願いいたします。

□お問合せ先

https://faq.cs.airwait.jp/

※本メールは送信専用メールアドレスから配信されています。

本メールに返信いただいてもお答えできませんのでご了承ください。